# Аналитические модели и их решения в программе PLOG

Руководство пользователя системой Gintel Plog

> **Андрей Ланцов 01.05.2012**

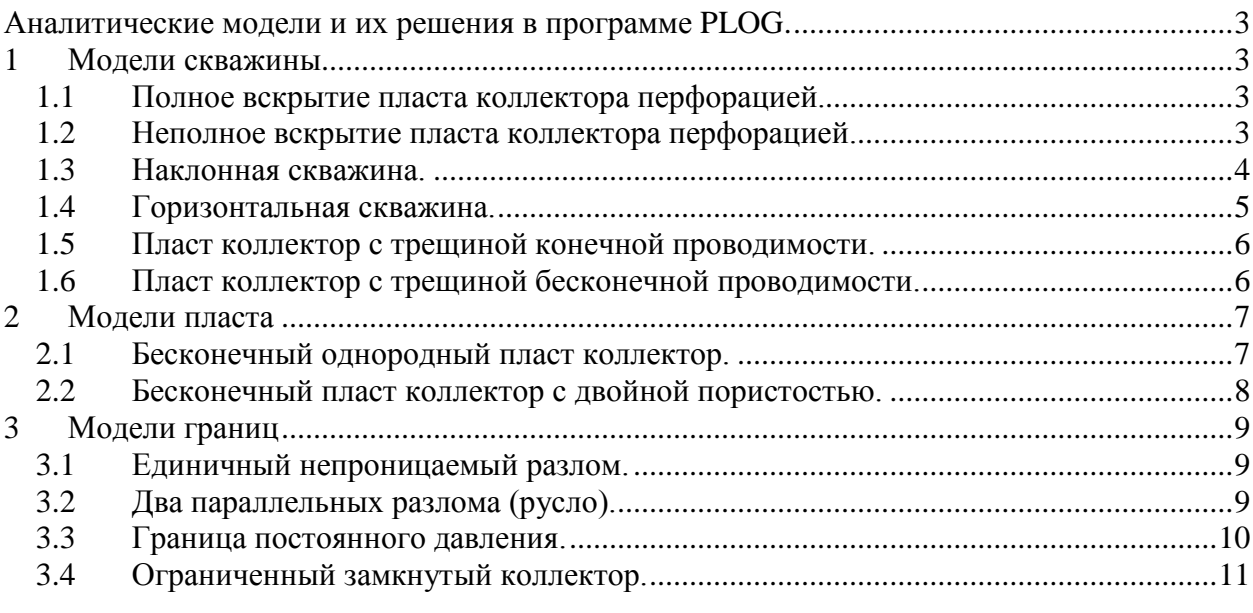

# <span id="page-2-0"></span>**Аналитические модели и их решения в программе PLOG**

## <span id="page-2-1"></span>**1 Модели скважины**

## **1.1 Полное вскрытие пласта коллектора перфорацией.**

<span id="page-2-2"></span>Описание.

Весь интервал пласта коллектора вскрыт перфорацией. Расчетные параметры:

-скин фактор

-влияние ствола скважины

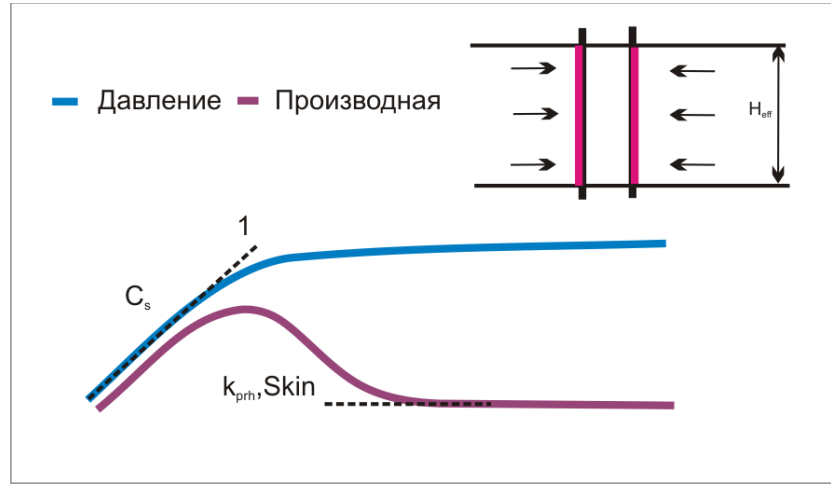

Рис. 1 Типовой диагностический график КПД (КВД) скважины с полным вскрытием

Диагностика.

В раннее время присутствует эффект влияния ствола скважины (ВСС). Если эффект ВСС постоянен во времени, то его диагностикой является единичный наклон на кривых давления и производной. Скин фактор на кривой производной проявляется в виде «горба».

После периода доминирования ВСС в бесконечном однородном пласте устанавливается *радиальный режим*, а выполаживание производной давления является его диагностикой.

## **1.2 Неполное вскрытие пласта коллектора перфорацией.**

<span id="page-2-3"></span>Описание.

Интервал перфорации коллектора меньше эффективной толщины пласта. Расчетные параметры:

-общий скин и псевдоскин фактор за счет частичного вскрытия.

-влияние ствола скважины

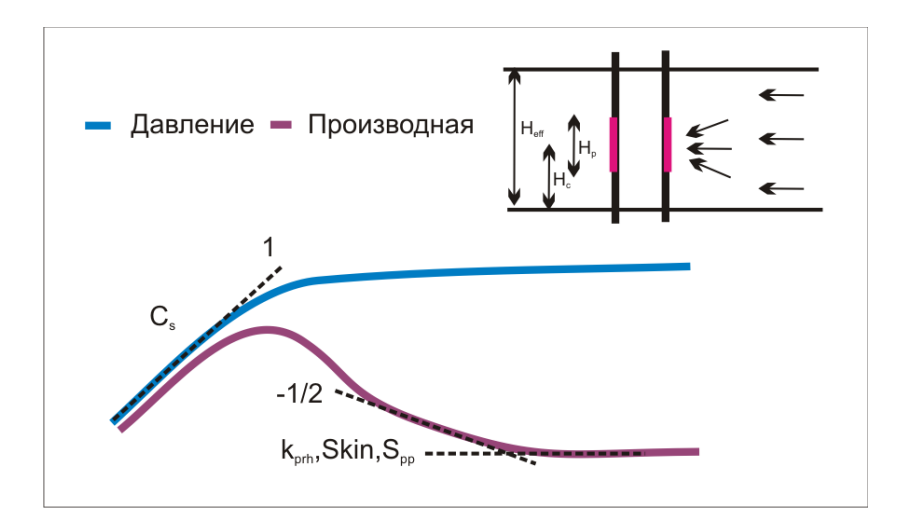

Рис. 2 Типовой диагностический график КПД (КВД) скважины с неполным вскрытием

Диагностика:

В раннее время присутствует эффект влияния ствола скважины (ВСС). Если эффект ВСС постоянен во времени, то его диагностикой является единичный наклон на кривых давления и производной.

После периода доминирования ВСС устанавливается *сферический* или *полусферический* приток за счет неполного вскрытия коллектора. Необходимо учитывать анизотропию пласта, при наличии вертикальной составляющей потока. Псевдоскин (геометрический скин) в скважинах с неполным вскрытием имеет положительный знак и проявляется за счет схождения линий тока в районе перфорации пласта.

В более позднее время в бесконечном однородном пласте формируется *радиальный режим*, а выполаживание производной давления является его диагностикой.

#### **1.3 Наклонная скважина.**

<span id="page-3-0"></span>Описание.

Вскрытие пласта в наклонной скважине с углом наклона, рассчитываемым от вертикали.

Расчетные параметры:

-общий скин и псевдоскин фактор за счет отклонения скважины от вертикали.

-влияние ствола скважины

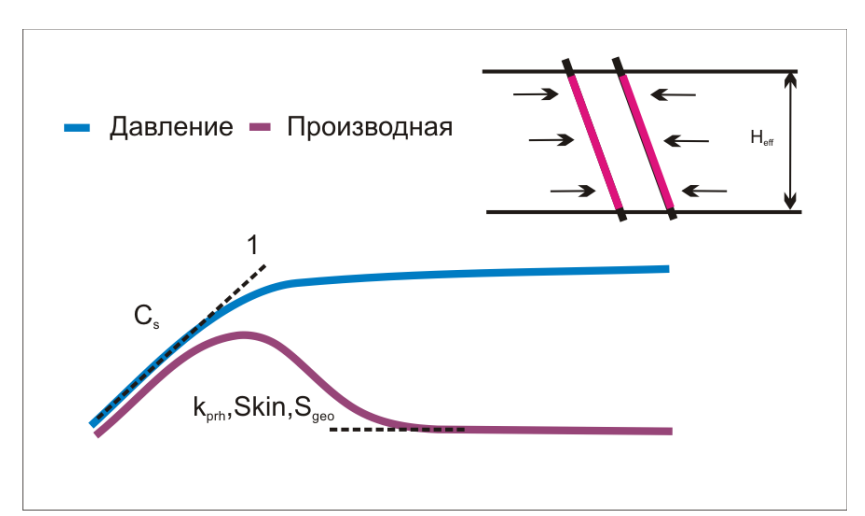

www.gintel.ru 4 Рис. 3 Типовой диагностический график КПД (КВД) наклонной скважины

Диагностика.

В раннее время присутствует эффект влияния ствола скважины (ВСС). Если эффект ВСС постоянен во времени, то его диагностикой является единичный наклон на кривых давления и производной.

В наклонных скважинах могут быть выделены два радиальных режима. Первый, *ранний радиальный* перпендикулярно стволу скважины, однако чаще, всего бывает, скрыт эффектом ВСС и не определяется. Второй, *поздний радиальный* параллельно горизонтальному залеганию пород в пласте и диагностируется как и в случае полного вскрытия пласта перфорацией. Псевдоскин (геометрический скин) в наклонных скважинах имеет отрицательный знак и проявляется за счет увеличенной поверхности дренирования в скважины.

#### **1.4 Горизонтальная скважина.**

<span id="page-4-0"></span>Описание.

Горизонтальная скважина в бесконечном пласте с непроницаемой верхней и нижней границей. Вертикальная часть скважины не перфорирована.

Расчетные параметры:

-горизонтальная проницаемость

-вертикальная проницаемость

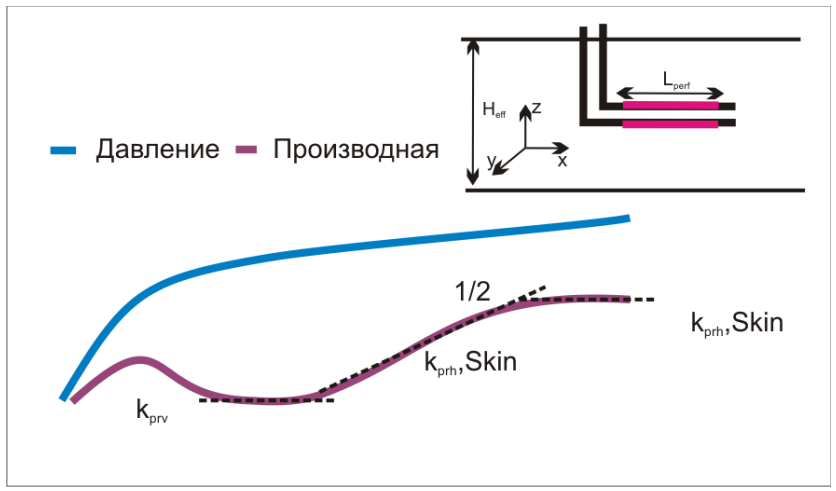

Рис. 4 Типовой диагностический график КПД (КВД) горизонтальной скважины

Диагностика.

Период ВСС, обычно, незначителен или отсутствует из-за высокой продуктивности скважины.

Первый режим – *ранний радиальный* формируется в вертикальной плоскости пласта. Если толщина пласта небольшая или анизотропия мала, ранний радиальный режим течения не виден.

Второй режим – *линейный*, формируется после того как радиус зоны сжимаемости достиг непроницаемых кровли и подошвы пласта.

Третий режим – *поздний радиальный*, формируется в горизонтальной плоскости пласта. С момента начала режима скважина начинает действовать как точечный источник, а эффективная длина работающего участка существенно меньше радиуса зоны сжимаемости.

## **1.5 Пласт коллектор с трещиной конечной проводимости.**

<span id="page-5-0"></span>Описание.

Трещина проходит в пределах бесконечного пласта коллектора по всему интервалу и сечет скважину в центре. Проницаемость трещины не намного выше проницаемости матрицы, а градиент изменения давления вдоль трещины существенен.

Расчетные параметры:

-проводимость трещины

-горизонтальная проницаемость

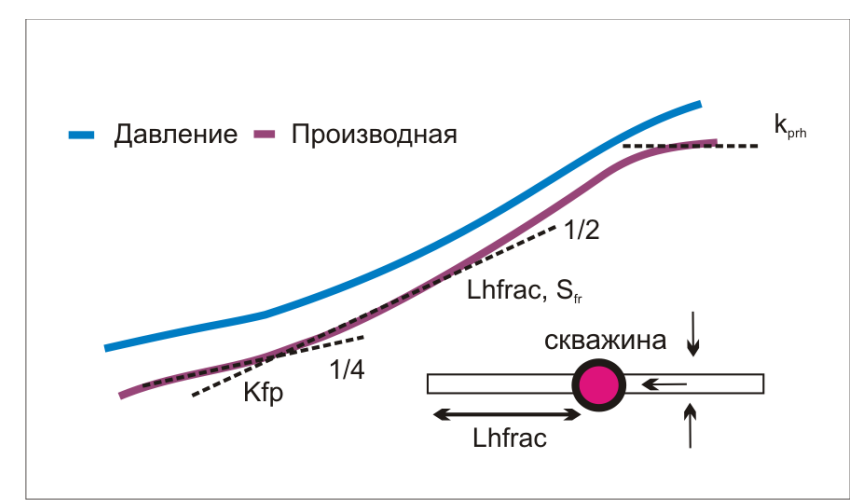

Рис. 5 Типовой диагностический график КПД (КВД) бесконечного пласта с трещиной конечной проводимости

Диагностика.

ВСС в скважинах после ГРП чаще бывает незначительным или отсутствует.

Модель трещины конечной проводимости учитывает падение давления в пространстве трещины. Таким образом, два линейных течения (вдоль и перпендикулярно трещине) образуют *билинейное течение*, перепад давления при котором пропорционален корню времени четвертой степени ( <sup>4</sup> *t* ). На диагностическом графике *билинейное течение* определяется ¼ углом наклона кривой давления и производной.

*Псевдорадиальное течение* развивается в пласте, когда радиус зоны сжимаемости начинает значительно превышать размеры трещины.

#### **1.6 Пласт коллектор с трещиной бесконечной проводимости.**

<span id="page-5-1"></span>Описание.

Трещина проходит в пределах бесконечного пласта коллектора по всему интервалу и сечет скважину в центре. Проводимость трещины стремится к бесконечности, а градиент изменения давления вдоль трещины несущественен.

Расчетные параметры:

-половина длины трещины

-геометрический отрицательный скин фактор

-горизонтальная проницаемость

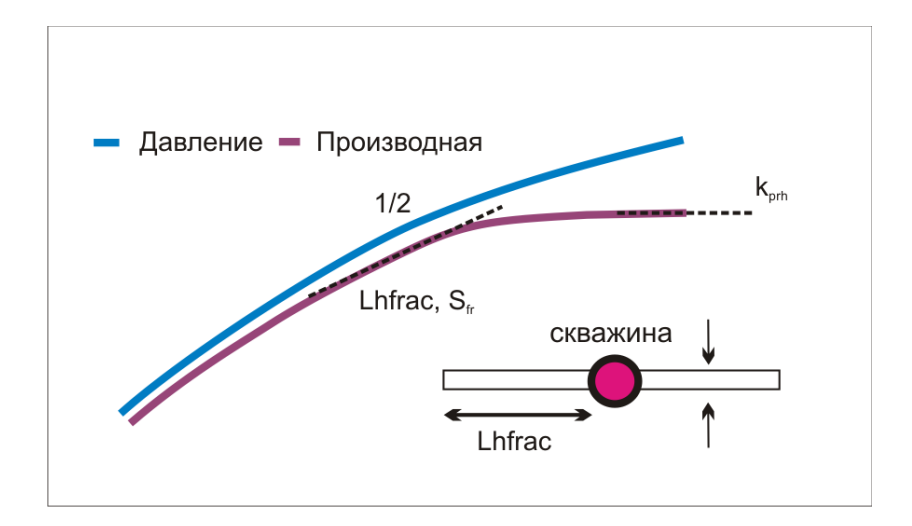

Рис. 6 Типовой диагностический график КПД (КВД) бесконечного пласта с трещиной бесконечной проводимости

Диагностика.

ВСС в скважинах после ГРП чаще бывает незначительным или отсутствует.

Трещина бесконечной проводимости предполагает течение флюида в пространстве трещины без падения давления. Перепад давления пропорционален квадратному корню времени ( *t* ) после открытия скважины. На диагностическом графике *линейное течение* определяется ½ углом наклона кривой давления и производной. Чем длиннее трещина, тем дольше длится линейный режим.

<span id="page-6-0"></span>*Псевдорадиальное течение* развивается в пласте когда радиус зоны сжимаемости начинает значительно превышать размеры трещины.

#### **2 Модели пласта**

#### **2.1 Бесконечный однородный пласт коллектор.**

<span id="page-6-1"></span>Описание.

Бесконечный однородный пласт коллектор. Эффект влияния граничных условий отсутствует.

Расчетные параметры:

-горизонтальная проницаемость

-скин фактор

-влияние ствола скважины

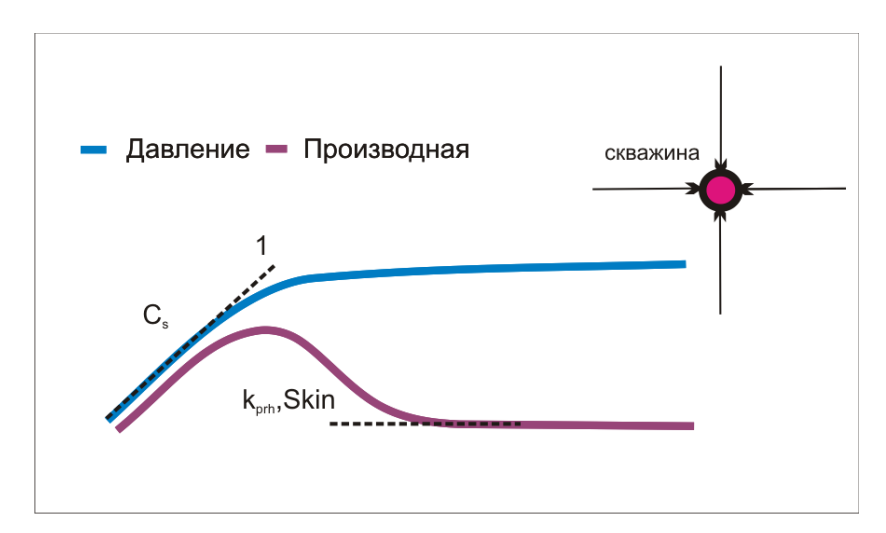

www.gintel.ru 7

Рис. 7 Типовой диагностический график КПД (КВД) бесконечного однородного пласта

#### Диагностика.

В раннее время присутствует эффект влияния ствола скважины (ВСС). Если эффект ВСС постоянен во времени, то его диагностикой является единичный наклон на кривых давления и производной. Скин фактор на кривой производной проявляется в виде «горба».

После периода доминирования ВСС в бесконечном однородном пласте устанавливается *радиальный режим*, а выполаживание производной давления является его диагностикой.

#### **2.2 Бесконечный пласт коллектор с двойной пористостью.**

<span id="page-7-0"></span>Описание.

Концепция двойной пористости описывает две среды – высокопроницаемые низкоемкие трещины и низкопроницаемые высокоемкие блоки матрицы. Неоднородность коллектора определяется откликом системы и выражается через контраст упругоемкости двух сред и качество их сообщения.

Расчетные параметры:

-относительная упругоемкость трещин ( $\omega$ )

- коэффициент межпорового сообщения (λ )

Коэффициент межпорового сообщения λ рассчитывается для псевдоустановившегося режима и любой геометрии матрицы породы при коэффициенте геометрии блоков матрицы С=1 (по умолчанию в программе Plog). Для неустановившегося режима при расчете  $\lambda$  используется коэффициент C=1.67 для кубической/сферической геометрии матрицы, С=2 для цилиндрической, С=3 для линейной, С=12 для двух видов.

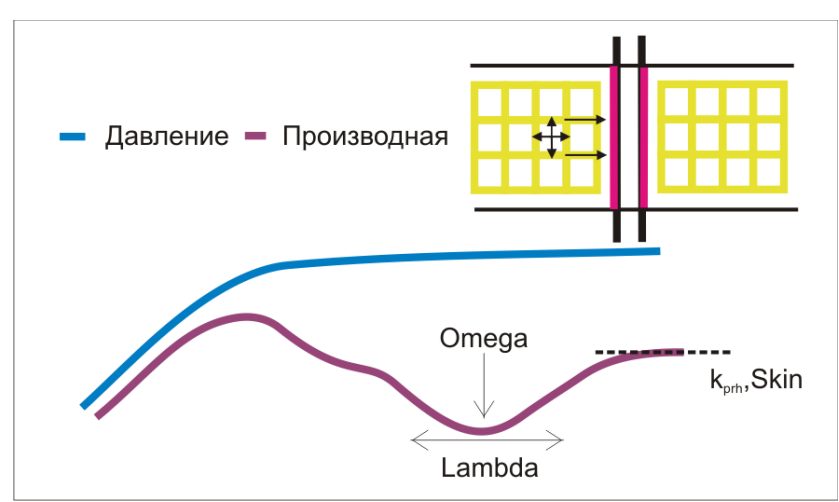

Рис. 8 Типовой диагностический график КПД (КВД) бесконечного пласта с двойной пористостью

Диагностика.

После изменения режима скважины, градиент изменения давления в пласте распространяется по трещинам (*ранний радиальный приток*). Далее после создания перепада давления в матрице породы и трещинах начинает «работать» вся порода (*поздний радиальный приток*).

www.gintel.ru 8 Между ранним и поздним радиальными течениями существует *переходный период*, характеризующийся коэффициентом межпорового сообщения систем матрица-трещина ( $\lambda$ ) и относительной упругоемкостью трещин ( $\omega$ ). Чем меньше значение  $\omega$ , тем «глубже» падение производной на диагностическом графике. Чем позже наступает

переходный режим, тем хуже сообщение между матрицей-трещиной и ниже параметр  $(\lambda)$ .

# <span id="page-8-0"></span>**3 Модели границ**

## **3.1 Единичный непроницаемый разлом.**

<span id="page-8-1"></span>Описание.

Скважина вскрыла пласт коллектор с единичным разломом. Расчетные параметры:

-расстояние до разлома

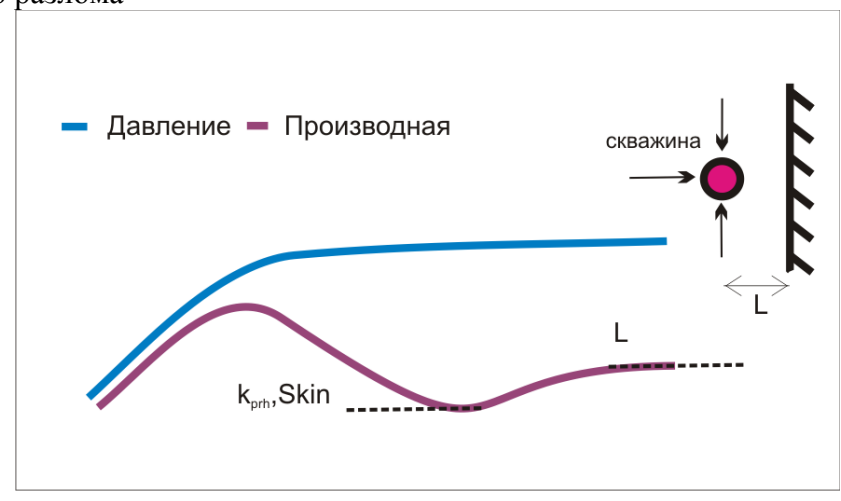

Рис. 9 Типовой диагностический график КПД (КВД) пласта с единичным непроницаемым разломом

Диагностика.

В раннее время *радиальный приток* может присутствовать только в случае, если радиальное течение успеет развиться до достижения радиуса зоны сжимаемости непроницаемой границы. Удвоение производной давления на диагностическом графике является признаком единичного непроницаемого разлома.

# **3.2 Два параллельных разлома (русло).**

<span id="page-8-2"></span>Описание.

Скважина вскрыла пласт коллектор между двумя непроницаемыми границами. Расчетные параметры:

-расстояние между границами (ширина русла)

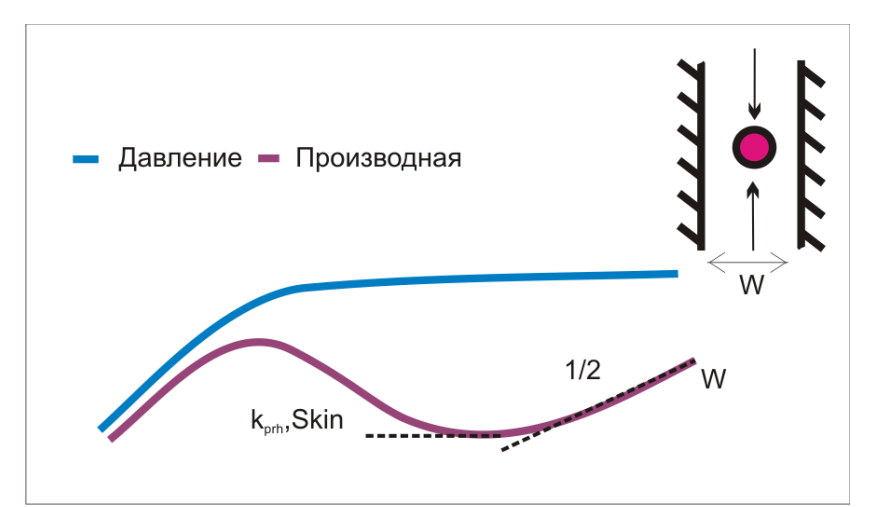

Рис. 10 Типовой диагностический график КПД (КВД) пласта с двумя параллельными разломами (русло)

Диагностика.

После того как радиус зоны сжимаемости достиг двух границ, направление течения к скважине становится параллельным границам и формируется *линейное течение*. *Линейный режим течения* определяется на диагностическом графике ½ углом наклона на кривой производной давления.

## **3.3 Граница постоянного давления.**

<span id="page-9-0"></span>Описание.

Скважина вскрыла пласт коллектор с единичной линейной границей постоянного давления (ВНК, ГВК, ГНК).

Расчетные параметры:

-расстояние до границы

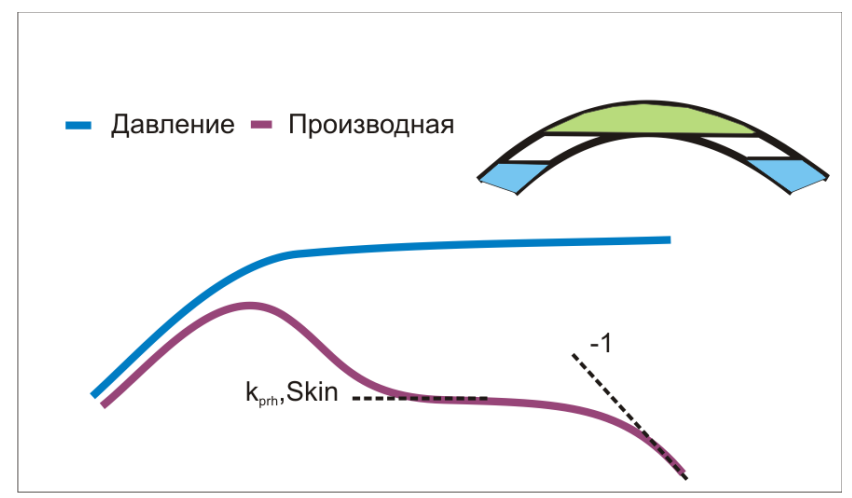

Рис. 11 Типовой диагностический график КПД (КВД) пласта с границей постоянного давления

Диагностика.

После того как радиус зоны сжимаемости достиг границы постоянного давления, давления в скважине стабилизируется, а его производная начинает стремиться к нулю. Угол наклона производной минус 1 при исследовании КВД и КПД.

# **3.4 Ограниченный замкнутый коллектор.**

<span id="page-10-0"></span>Описание.

Скважина находится внутри замкнутого пласта коллектора, ограниченного непроницаемыми границами.

Расчетные параметры:

-расстояние до границ(ы)

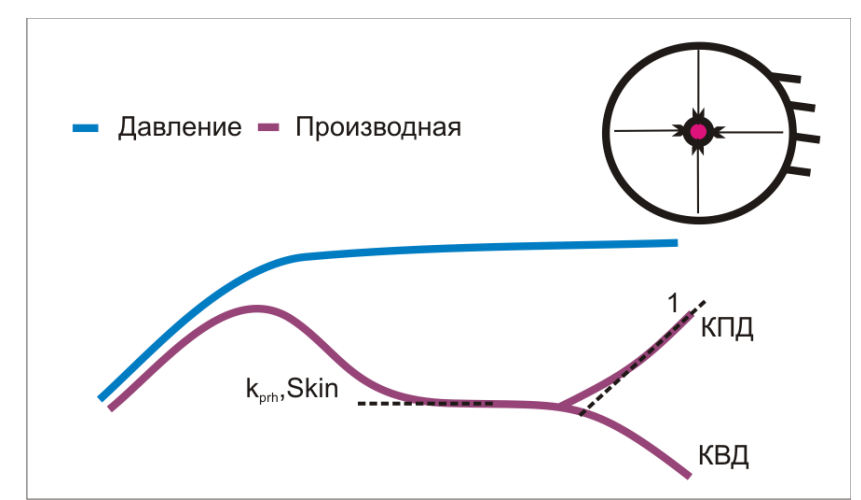

Рис. 12 Типовой диагностический график КПД (КВД) замкнутого пласта (модель радиального пласта)

Диагностика.

После того как радиус зоны сжимаемости достиг всех границ замкнутой системы, при исследовании КВД производная давления начинает стремиться к нулю (падает). При исследовании КПД после начала *псевдоустановившегося режима* производная давления начинает увеличиваться с единичным углом наклона производной.